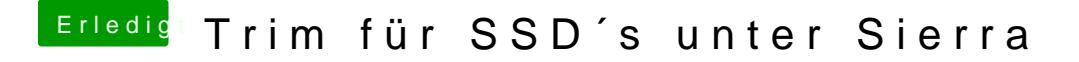

Beitrag von Nightflyer vom 24. Mai 2017, 22:31

ich hab 2 SSDS drin, eine für macOS und eine für Windows. Bei beiden ist Trim enabled mit Trimforce